The  $\mathtt{dots}\,$   $\mathtt{n}$  function returns a string consisting of  $\mathtt{n}$ 

#### 520—Spring 2005—14 **CSc 520Principles of Programming Languages** *14: Haskell — Recursion* Christian Collberg collberg@cs.arizona.edu Department of Computer Science University of Arizona Copyright (C) 2005 Christian Collberg [1] 520—Spring 2005—14 dots.The dots are "stacked" until we reach the terminating arm of the recursion.  $\mathcal{O}(n)$  items are stored on the stack.dots 0 <sup>=</sup> "" dots <sup>n</sup> <sup>=</sup> "." ++ dots (n-1) dots 3  $\Rightarrow$  "." ++ dots 2  $\Rightarrow$ "." ++ ("." ++ dots 1) ⇒ "." ++ ("." ++ ("." ++ dots 0)) ⇒ "." ++ ("." ++ ("." ++ "")) ⇒ "." ++ ("." ++ ".") ⇒ "." ++ ".." ⇒ "..." [2]

## **Accumulative Recursion**

- We can sometimes get <sup>a</sup> more efficient solution by giving the function one extra argument, the accumulator, which is used to gather the final result.
- We will need to use an extra function.
- In the case of the dots function, the stack recursive definition is actually more efficient.

```
dots n = dots' n ""
```

```
dots' 0 acc = acc
dots' n acc = dots' (n-1) (acc ++ ".")
```
#### **Accumulative Recursion. . .**

```
dots n = dots' n ""
dots' 0 acc = acc
dots' n acc = dots' (n-1) (acc ++ ".")
```

```
dots 3 ⇒dots' 3 "" ⇒dots' 2 ("" ++ ".") ⇒ dots' 2 (".") ⇒
  dots' 1 ("." ++ ".") ⇒ dots' 1 ("..") ⇒
  dots' 0 (".." ++ ".") ⇒ dots' 0 ("...") ⇒
  "..."
```
#### **Stack vs. Accumulative Recursion**

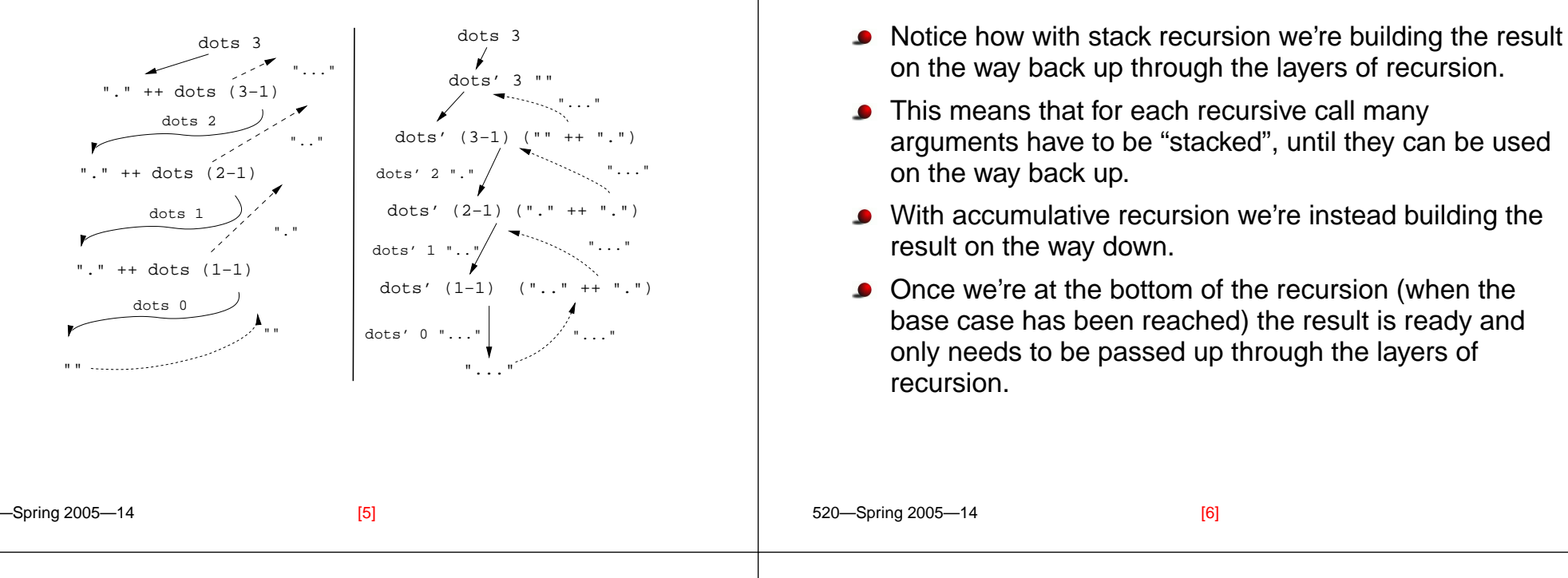

## **Stack Recursion Over Lists**

- Stack recursive functions all look very much alike.
- All we need to do is to fill in the template below with the appropriate values and functions.
- do is the operation we want to apply to every element of the list.
- combine is the operation we want to use to combine the value computed from the head of the list, with the value produced from the tail.

#### Template:

```
f [ ]
        = final val
f(x:xs) = combine (do x) (f xs)
```
# **Stack Recursion Over Lists. . .**

**Stack vs. Accumulative Recursion. . .**

```
f \lceil \rceil= final val
f(x:xs) = combine (do x) (f xs)sumlist :: [Int] -> Int
sumlist [] = 0
sumlist (x:xs) = x + sumlist xs
final val=0; do x = x; combine="+"
double :: [Int] -> [Int]
double [] = []
double (x:xs) = 2*x : double xs
```

```
final val=[]; do x = 2*x; combine=":"
```
[9]

#### **Accumulative Recursion Over Lists**

- main calls aux, the function that does the actual work. <code>main</code> passes along <code>init\_val</code>, the value used to initiate the accumulator.
- do is the operation we want to apply to every element of the list.
- combine is the operation we want to use to combine the value computed from the head of the list with the accumulator. Template:

```
main xs = aux xs init val
aux [] acc = acc
aux (x:xs) acc = aux xs (combine do x acc)
```
520—Spring 2005—14

**Accumulative Recursion Over Lists. . .**

```
main xs = aux xs init val
aux [] acc = acc
aux (x:xs) acc = aux xs (combine do x acc)
               Example sumlist:
sumlist xs = sumlist' xs 0
sumlist' [] acc = acc
sumlist' (x:xs) acc = sumlist' xs (x + acc)
init val=0; do x = x;
combine="+"
```

```
[9] 520—Spring 2005—14
```
[10]

# **Accumulative Recursion Over Lists. . .**

```
main xs = aux xs init val
aux [] acc = acc
aux (x:xs) acc = aux xs (combine do x acc)
               Example maxlist:
maxlist [] = error("...")
maxlist (x:xs) = maxlist' xs x
maxlist' [] acc = acc
maxlist' (x:xs) acc = maxlist' xs (max x a)
init val=head xs; do x = x;
combine="max"
```
#### **The** reverse **Function**

```
"The reverse of an empty list is the empty list. The reverse
of a list \left(\text{ x}: \text{ x}\text{ s}\right) is the reverse of \text{ x}\text{ s} followed by \text{ x}."
                          Examples:
reverse [1,2] \Rightarrowreverse [2] ++ [1] ⇒(reverse [] ++ [2]) ++ [1] \Rightarrow([ ] ++ [ 2 ] ) ++ [ 1 ] \Rightarrow[2] ++ [1] ⇒ [2,1]
                           In Haskell:
reverse :: [Int] -> [Int]
reverse [] = []
reverse (x:xs) = (reverse xs) ++ [x]
```
 $[12]$ 

#### **The** reverse **Function. . .**

#### **The** reverse **Function. . .**

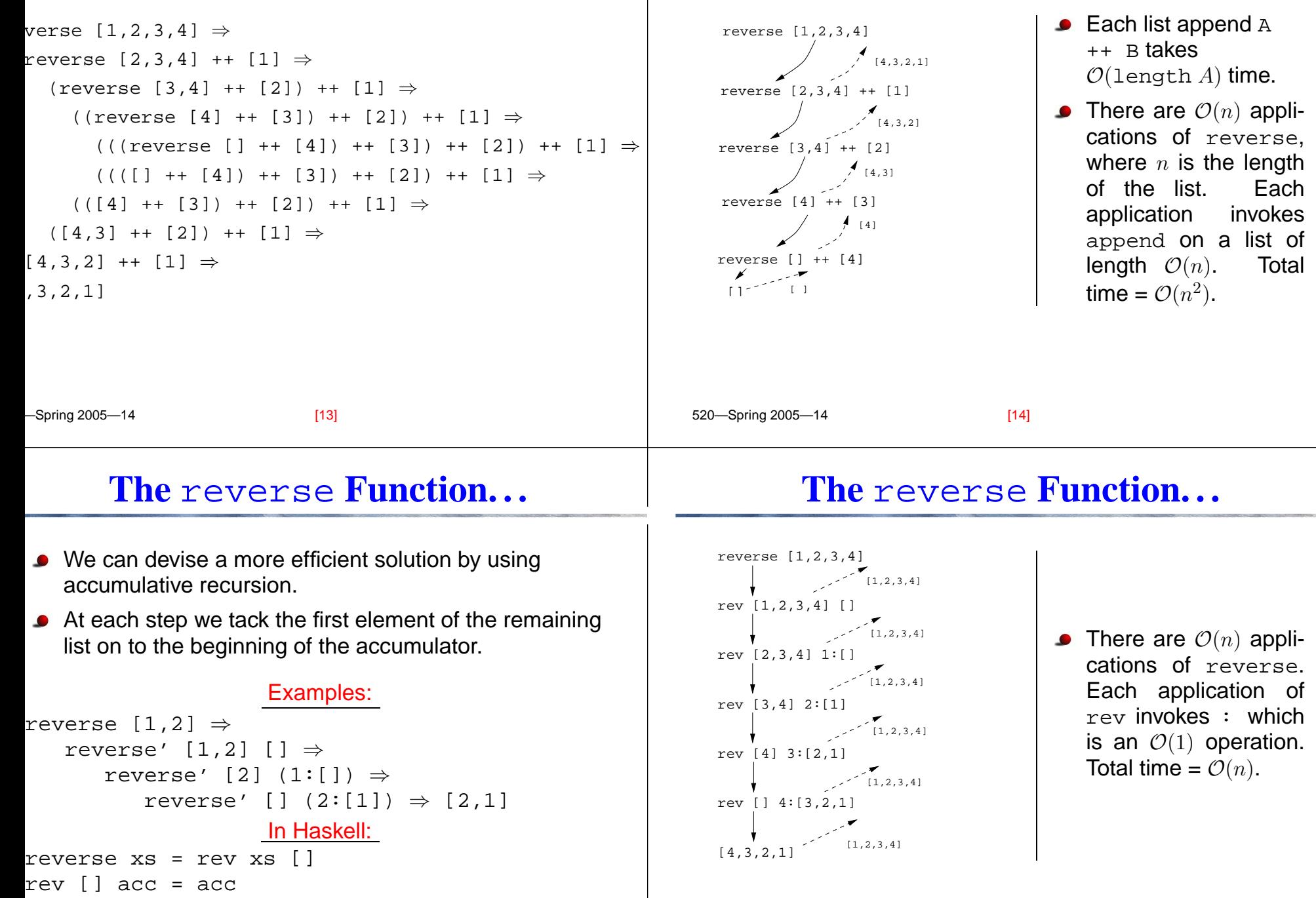

rev (x:xs) acc <sup>=</sup> rev xs (x:acc)

#### **Summary**

#### **Homework**

- Accumulative recursion uses an extra parameter in which we collect new information as we go deeper into the recursion. The computed value is returned unchanged back up through the layers of recursion.
- Stack recursion performs much of the work on the way back up through the layers of recursion.
- Accumulative recursion is often more efficient than stack recursion.
- $\rm occurs~x~xs$  returns the number of times the item  $\rm x$ occurs in the list  $\mathrm{xs}.$
- 1. Write a stack recursive definition of  $\mathtt{occurs}.$
- 2. Write an accumulative recursive definition of occurs.
- 3. Try the two definitions with <sup>a</sup> large list as input. How many cells/reductions do they use?

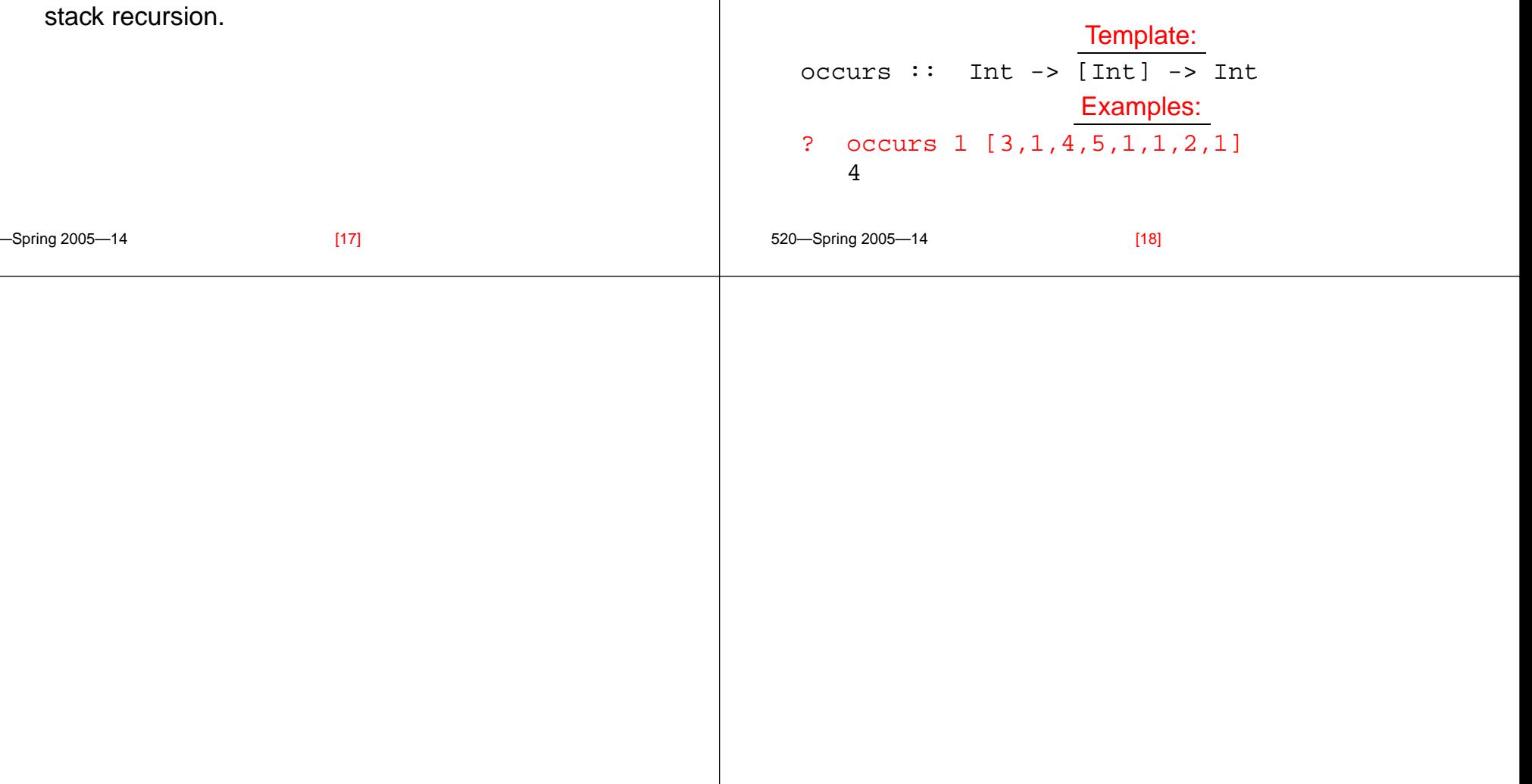